# Lecture 3 Conditions and branches Arithmetic and logic

Computing platforms

Novosibirsk State University University of Hertfordshire

D. Irtegov, A.Shafarenko

2018

#### Arithmetic instructions

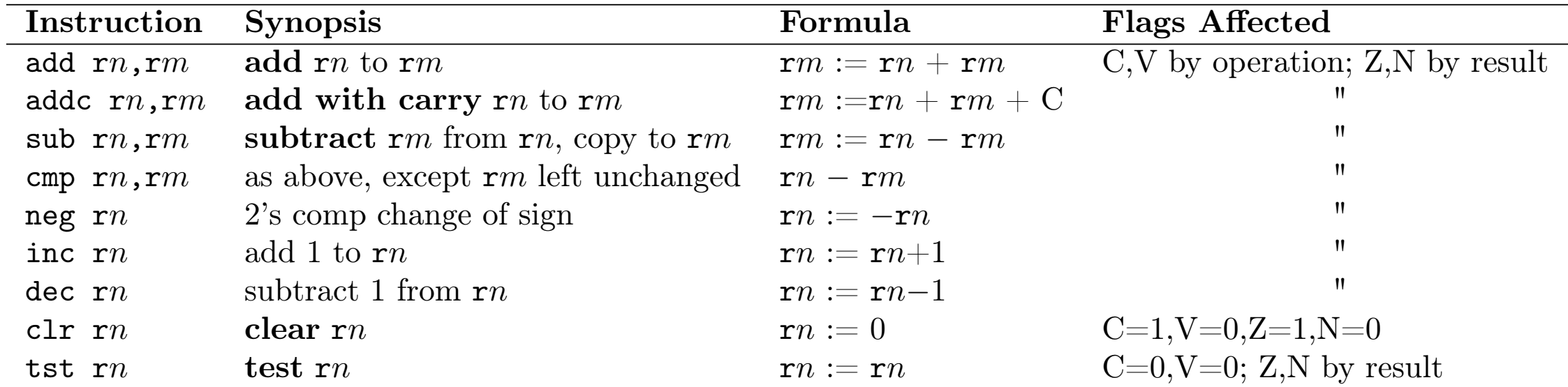

Figure 5.1: Arithmetic operations

#### Logic instructions

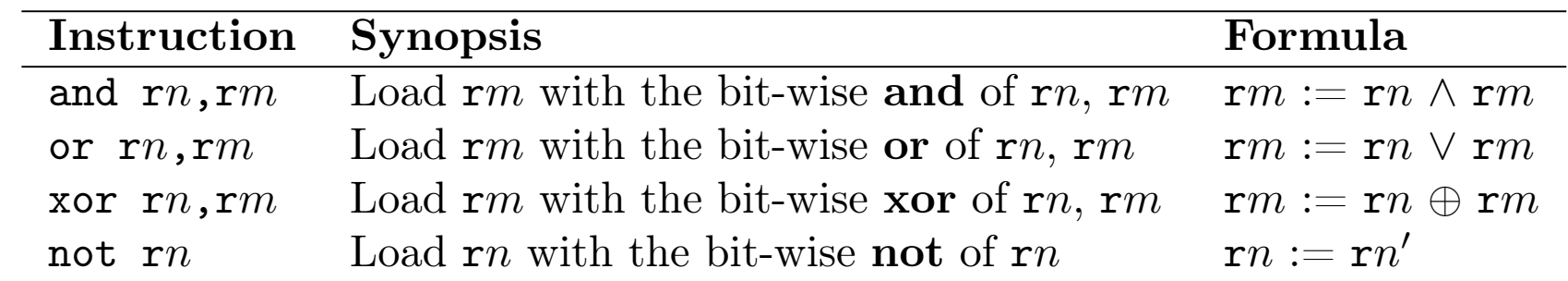

Figure 5.2: Logic operations

### Shift and move instructions

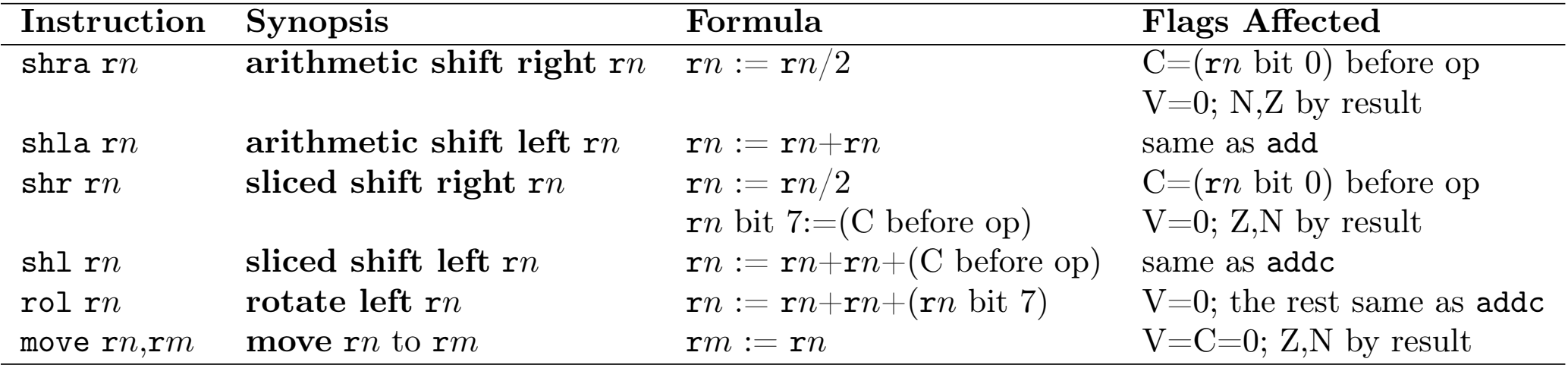

Figure 5.3: Data movement operations

## Where shift operations are used?

- Multiplication/division by powers of 2
- [Parts of algorithms for] multiplication/division by arbitrary number
	- We will discuss this later today
- Bit arrays and sets
	- We will discuss this next week
- Data structures with fields not aligned to byte boundary
	- Say, we need to encode two numbers, one 0..1023, second 16..47
	- UTF-8 and many compressed data formats
- Communication protocols (transmit data one bit a time)

## CdM-8 flag semantics

- N sign bit of the result. Used for signed comparison
- C carry bit of the result. Used for unsigned comparison
- Z result is zero. Used for signed, unsigned and bitwise comparison
- V signed overflow (sign loss). Can be used to catch errors
- V is also needed for *correct* signed comparison

## C and unsigned subtraction/comparison again

- Subtraction  $\Leftrightarrow$  adding 2'complement
- When the result  $<$  0, C is 0
- $\cdot$  1-255 = 1+0000 0001 = 2
- When the result > 0, C is 1
- $\bullet$  3-2 = 11+1111 1110 = 1+C

#### Full list of CdM-8 branch instructions

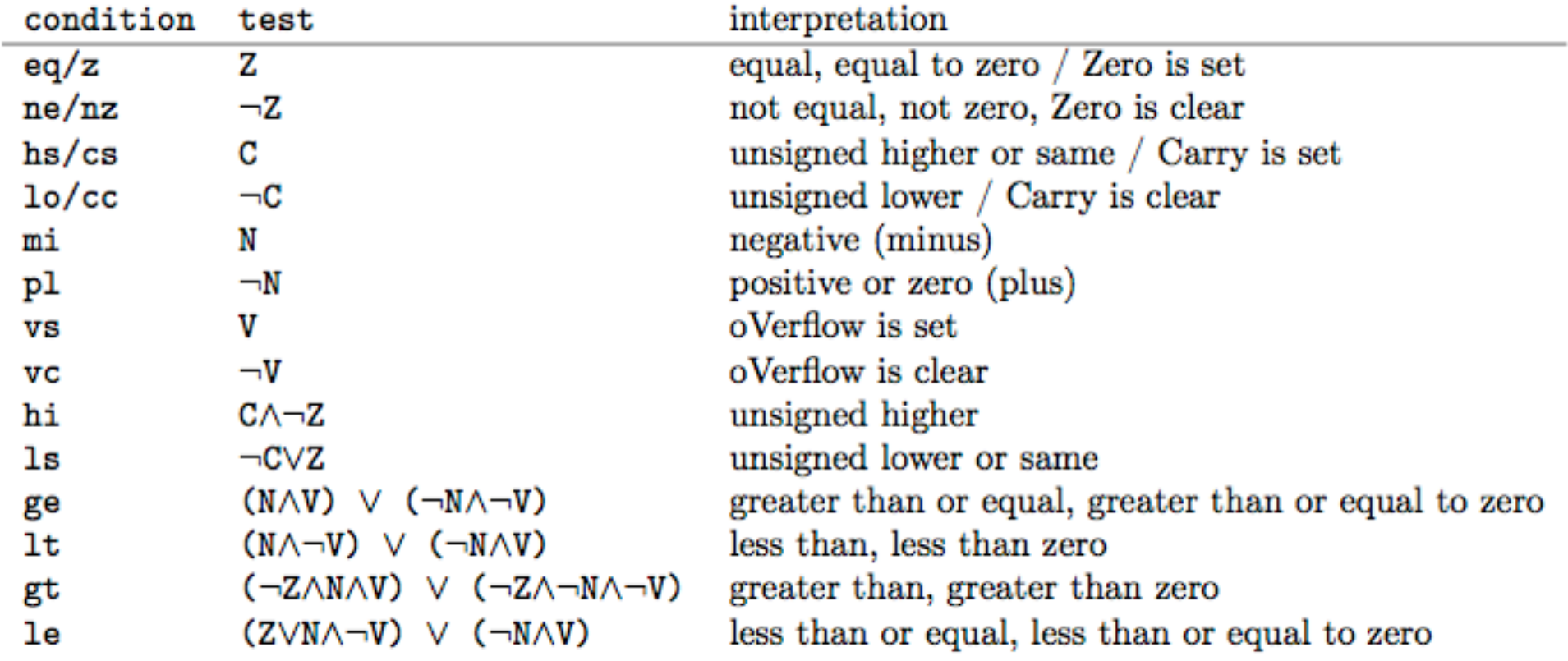

Figure 5.4: Control conditions.

## More about branches

- In typical assembler, branch is like goto statement.
- You must invent label names and jump to labels
- Typical equivalent of if (condition) { then-block } else {else-block) requires one comparison, two labels, one branch and one jump
- (unconditional branch)

Condition calc

b[!cond] \$1

Then-block

```
Br $2
```
\$1: Else-block

\$2: …

## CdM-8 assembler has richer syntax

If

Calc condition

is cond

Then-block

Else

Else-block

Fi

## Real example

if tst r0 is z ldi r1, 10 add r1, r0 else

shla r0

fi

- Consult tome.pdf for syntax for complex conditions
- (it is not so elegant)

#### Loops

# r2=r0\*r1 (assuming r1 is non-negative) clr r2 while tst r1 stays gt add r0, r2 dec r1 wend

### Post-condition loop

# find a zero

ldi r0, array-1

# Initialise r0 to point to the cell before the first element of the array.

do

- inc  $r0$  # point  $r0$  to the next element
- Id r0,  $r1$  # read the element into  $r1$
- tst r1 # examine it

until z  $\frac{1}{4}$  if r1 is 0 then exit, otherwise continue

## Nesting of if's and loops is possible

- You can use them like blocks in high-level languages
- You do not need to invent label names
- You do not need to worry about correct nesting
- Much harder to write spaghetti code (than with raw branches)
- This is why CdM-8 assembly is called Platform 3 ½
- Actually, it is much simplier to implement than you probably think
- It is all described in tome.pdf
- Beware: in some exercises using structural statements is explicitly prohibited